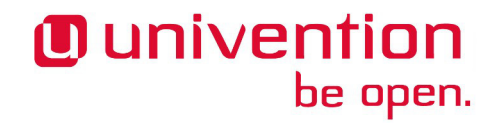

### **UCS 3.2-6 Release Notes**

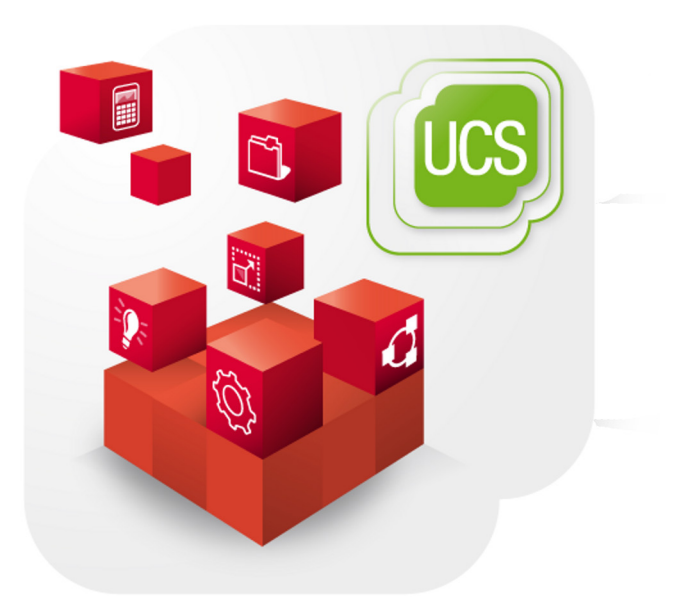

**Release notes for the installation and update of Univention Corporate Server (UCS) 3.2-6**

www.univention.de

Alle Rechte vorbehalten. / All rights reserved.

(c) 2002-2015 Univention GmbH

Mary-Somerville-Straße 1, 28359 Bremen, Deutschland/Germany

<feedback@univention.de>

Jede aufgeführte Marke und jedes Warenzeichen steht im Eigentum ihrer jeweiligen eingetragenen Rechtsinhaber. Linux ist ein eingetragenes Warenzeichen von Linus Torvalds.

The mentioned brand names and registered trademarks are owned by the respective legal owners in each case. Linux is a registered trademark of Linus Torvalds.

#### **Table of Contents**

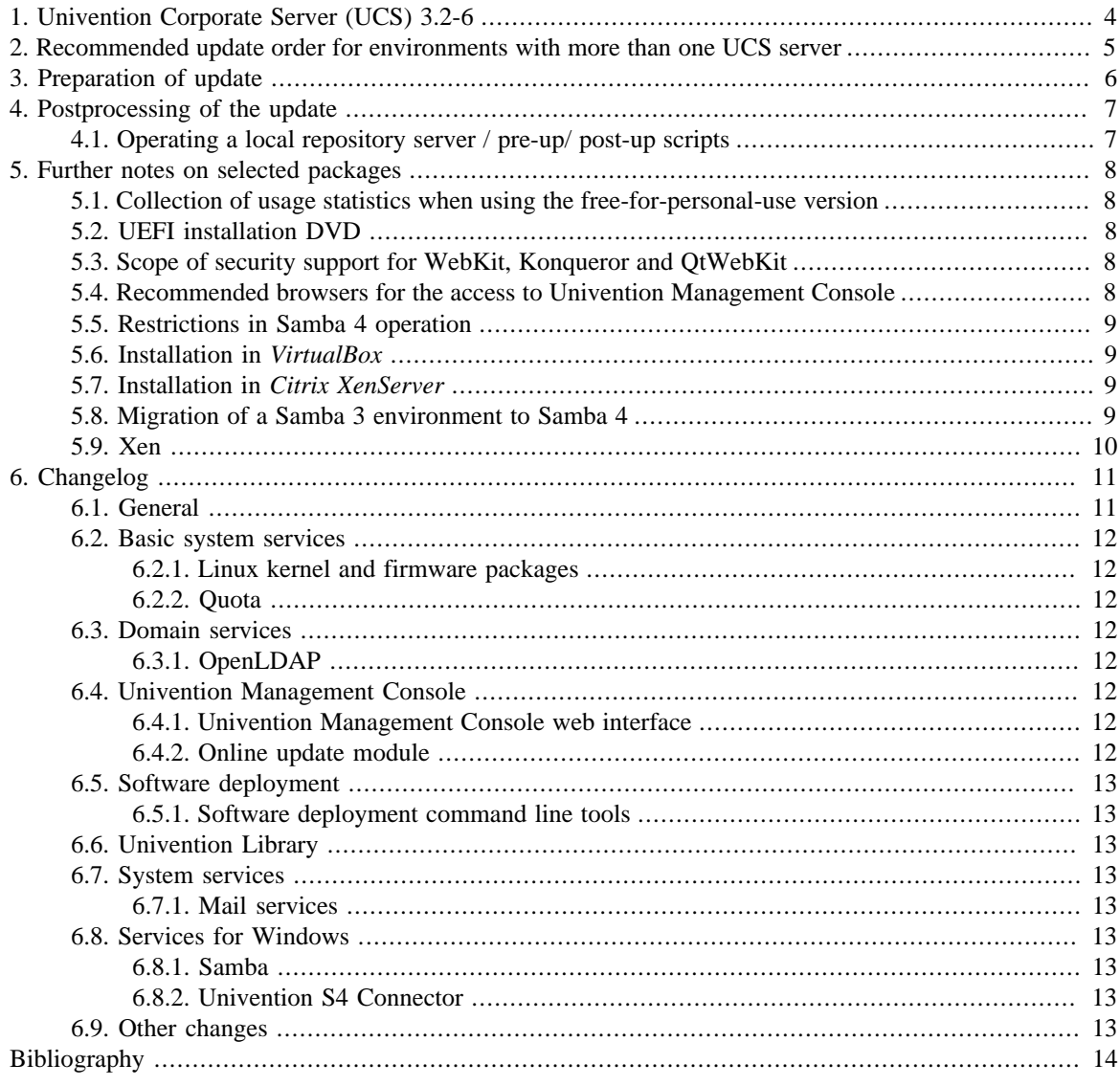

## <span id="page-3-0"></span>**Chapter 1. Univention Corporate Server (UCS) 3.2-6**

The sixth point release for Univention Corporate Server (UCS) is now available in the form of Univention Corporate Server 3.2-6. The online repository provided by Univention can be used to update existing UCS systems or, alternatively, updates can be installed from an update DVD. There are also UCS 3.2-6 ISO images available for new installations. UCS 3.2-6 includes all the errata updates published for UCS 3.2-5. An overview of the most important changes:

- The release contains several security updates which have been released in the previous weeks and months as errata updates for UCS 3.2-5. Among others, it contains updated packages for the *Linux kernel*, *OpenSSL*, *glibc*, *sudo*.
- Various tools using the PAM stack now support the configuration of multiple LDAP servers. Such a configuration can be used to improve the reliability of authentication services.
- The login performance in large environments has been improved: Time consuming queries for quota settings have been separated from the login process.
- Provided that UCS receives a network configuration via DHCP, additional parameters like routing information are now also evaluated.

### <span id="page-4-0"></span>**Chapter 2. Recommended update order for environments with more than one UCS server**

In environments with more than one UCS system, the update order of the UCS systems must be borne in mind:

The authoritative version of the LDAP directory service is maintained on the master domain controller and replicated on all the remaining LDAP servers of the UCS domain. As changes to the LDAP schemes can occur during release updates, the master domain controller must always be the first system to be updated during a release update.

It is generally advisable to update all UCS systems in one maintenance window whenever possible.

### <span id="page-5-0"></span>**Chapter 3. Preparation of update**

It must be checked whether sufficient disk space is available. A standard installation requires a minimum of 6 GB of disk space. Depending on the scope of the existing installation, the update will require at least another 1 GB of disk space for the downloading and installation of the packages.

For the update, a login should be performed on the system's local console as user root, and the update should be initiated there. Alternatively, the update can be conducted using Univention Management Console.

Remote updating via SSH is not recommended as this may result in the update procedure being cancelled, e.g., if the network connection is interrupted. In consequence, this can affect the system severely. If updating should occur over a network connection nevertheless, it must be verified that the update continues despite disconnection from the network. This can be done, e.g., using the tools screen and at. These tools are installed on all system roles by default.

## <span id="page-6-0"></span>**Chapter 4. Postprocessing of the update**

Following the update, new or updated join scripts need to be executed. This can be done in two ways: Either using the UMC module **Domain join** or by running the command univention-run-join-scripts as user root.

Subsequently the UCS system needs to be restarted.

#### <span id="page-6-1"></span>**4.1. Operating a local repository server / pre-up/ post-up Feedback Q scripts**

Pre-up and post-up scripts are scripts which are run before and after release updates (e.g., for post-processing the update, for example by uninstalling obsolete packages). As of UCS 3.2, these scripts are cryptographically signed to prevent unauthorized modification. During the update and when mirroring the repository these signatures are checked. If they're invalid or missing, the action is aborted.

If a repository server is operated with UCS 3.1-x, it should be updated to UCS 3.2 before additional systems can be updated to UCS 3.2-1 or newer.

If it is not possible to update the repository server, the signature files must be downloaded manually:

```
LOCAL DIR="/var/lib/univention-repository/mirror"
SERVER="http://updates.software-univention.de"
for release in 3.2-0 3.2-1 3.2-2 3.2-3 3.2-4 3.2-5 3.2-6; do
  for script in preup postup; do
  file="3.2/maintained/$release/all/$script.sh.gpg"
  wget -O "$LOCAL_DIR/$file" "$SERVER/$file"
 done
done
```
Alternatively, it is also possible to disable the signature checks, which can be a security risk. For the repository server this can be done by setting the Univention Configuration Registry variable repository/mirror/verify to false. For the update the Univention Configuration Registry variable repository/online/verify must be set to false on all systems.

## <span id="page-7-0"></span>**Chapter 5. Further notes on selected packages**

#### <span id="page-7-1"></span>**5.1. Collection of usage statistics when using the freefor-personal-use version**

Anonymous usage statistics on the use of Univention Management Console are collected when using the free for personal use version of UCS (which is generally used for evaluating UCS). The modules opened are logged in an instance of the web traffic analysis tool Piwik. This makes it possible for Univention to tailor the development of Univention Management Console better to customer needs and carry out usability improvements.

This logging is only performed when the free-for-personal-use license is used. The license status can be verified by clicking on the cog symbol in the top right corner of the Univention Management Console and selecting **License information**. If Free for personal use edition is listed under **License type**, this version is in use. When a regular UCS license is used, no usage statistics are collected.

Independent of the license used, the statistics generation can be deactivated by setting the Univention Configuration Registry variable umc/web/piwik to false.

#### <span id="page-7-2"></span>**5.2. UEFI installation DVD**

In addition to the standard installation DVD there is also a medium with support for the Unified Extensible Firmware Interface standard (UEFI) available for the amd64 architecture.

It must be used instead of the standard DVD on systems which only support a UEFI boot.

#### <span id="page-7-3"></span>**5.3. Scope of security support for WebKit, Konqueror and QtWebKit**

WebKit, Konqueror and QtWebKit are shipped in the maintained branch of the UCS repository, but not covered with security support. WebKit is primarily used for displaying HTML help pages etc. Firefox should be used as web browser.

#### <span id="page-7-4"></span>**5.4. Recommended browsers for the access to Univention Management Console**

Univention Management Console uses numerous JavaScript and CSS functions to display the web interface. Cookies need to be permitted in the browser. The following browsers are recommended:

- Chrome as of version 14
- Firefox as of version 10
- Internet Explorer as of version 9
- Safari (on the iPad 2)

www.univention.de

8

Feedback $\Omega$ 

Feedback $\Omega$ 

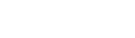

Feedback $\mathbf{Q}$ 

Feedback $\mathbf{\Omega}$ 

Users with older browsers may experience display or performance problems.

#### <span id="page-8-0"></span>**5.5. Restrictions in Samba 4 operation**

Some Active Directory functions are currently not available in Samba 4:

- Microsoft Windows domain controllers must not be joined in a Samba 4 domain and vice versa.
- Selective replication is not possible with Samba 4 as this is not supported by Active Directory in principle (in UCS@school selective replication is implemented through the listener/notifier replication mechanism).
- Samba 4 does not support forest domains.
- Samba 4 does not support trust relationships.

Further information can be found in Chapter 8 of the [\[ucs-manual](#page-13-1)].

#### <span id="page-8-1"></span>**5.6. Installation in VirtualBox**

During the installation of UCS in the virtualization solution *VirtualBox*, a *VirtualBox* bug may appear which has been corrected in version 4.2: if UCS has been successfully installed and the DVD is still in the disk drive, the installation DVD offers the option **Boot from first harddisk partition**. If you select this option, *VirtualBox* freezes.

For Linux distributions which still use *VirtualBox* 4.0 or 4.1, either the installation DVD should be removed from the drive settings of the *VirtualBox* VM or **F12** pressed when starting the virtual instance and the hard drive selected as a boot partition as a workaround before starting the UCS VM. UCS will then start successfully.

#### <span id="page-8-2"></span>**5.7. Installation in Citrix XenServer**

When UCS is installed in the virtualization solution *Citrix XenServer 6.0 - 6.2*, the GRUB menu of the Univention installer is not shown with the *Cirrus* graphics card emulated as standard. The Univention Installer can be started directly by pressing the **ENTER** key; alternatively, the installation starts automatically after sixty seconds. The Univention Installer which then starts is displayed as normal.

To display GRUB correctly, the graphics card emulated by *XenServer* can be reconfigured. This is done by logging on to the XenServer system as the root user. Firstly, the xe vm-list command is used to determine the UUID of the virtual machine. The following command is then used to reconfigure the emulated graphics card to VGA:

xe vm-param-set uuid=UUIDVM platform:vga=std

#### <span id="page-8-3"></span>**5.8. Migration of a Samba 3 environment to Samba 4**

There are two basic procedures for migrating Samba 3 to Samba 4:

- Setup of a parallel Samba 4 domain. Both domains use different NetBIOS names and SIDs. The clients then join the Samba 4 step by step.
- Migration of all systems within one maintenance window.

Both procedures are documented in detail in the Univention Wiki: [http://wiki.univention.de/index.php?](http://wiki.univention.de/index.php?title=Migration_from_Samba_3_to_Samba_4) [title=Migration\\_from\\_Samba\\_3\\_to\\_Samba\\_4.](http://wiki.univention.de/index.php?title=Migration_from_Samba_3_to_Samba_4)

Feedback $\mathbf{Q}$ 

Feedback $\bigcirc$ 

Feedback $\mathbf{\Omega}$ 

Feedback $\Omega$ 

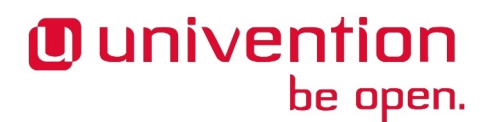

#### *Xen*

#### <span id="page-9-0"></span>**5.9. Xen**

Feedback $\Omega$ 

If the Xen hypervisor is used and the memory limit for the dom0 has been configured using the Univention Configuration Registry-Variable grub/xenhopt, the value should be updated to include the *,max:* part as well. See the [http://wiki.univention.de/index.php?title=UVMM\\_Quickstart-3.1/en#Configuring\\_the\\_Dom0](http://wiki.univention.de/index.php?title=UVMM_Quickstart-3.1/en#Configuring_the_Dom0) for details.

*General*

## <span id="page-10-0"></span>**Chapter 6. Changelog**

Listed are the changes since UCS 3.2-5:

#### <span id="page-10-1"></span>**6.1. General**

Feedback $\mathbf{\Omega}$ 

All security updates issued for UCS 3.2-5 are included:

- *cairo* ([CVE-2013-7439](http://cve.mitre.org/cgi-bin/cvename.cgi?name=CVE-2013-7439)) [\(Bug 38251\)](https://forge.univention.org/bugzilla/show_bug.cgi?id=38251)
- *eglibc* [\(CVE-2012-3405](http://cve.mitre.org/cgi-bin/cvename.cgi?name=CVE-2012-3405) [CVE-2012-3406](http://cve.mitre.org/cgi-bin/cvename.cgi?name=CVE-2012-3406) [CVE-2012-3480](http://cve.mitre.org/cgi-bin/cvename.cgi?name=CVE-2012-3480) [CVE-2012-4412](http://cve.mitre.org/cgi-bin/cvename.cgi?name=CVE-2012-4412) [CVE-2012-4424](http://cve.mitre.org/cgi-bin/cvename.cgi?name=CVE-2012-4424) [CVE-2013-0242](http://cve.mitre.org/cgi-bin/cvename.cgi?name=CVE-2013-0242) [CVE-2013-1914](http://cve.mitre.org/cgi-bin/cvename.cgi?name=CVE-2013-1914) [CVE-2013-4237](http://cve.mitre.org/cgi-bin/cvename.cgi?name=CVE-2013-4237) [CVE-2013-4332](http://cve.mitre.org/cgi-bin/cvename.cgi?name=CVE-2013-4332) [CVE-2013-4357](http://cve.mitre.org/cgi-bin/cvename.cgi?name=CVE-2013-4357) [CVE-2013-4458](http://cve.mitre.org/cgi-bin/cvename.cgi?name=CVE-2013-4458) [CVE-2013-4788](http://cve.mitre.org/cgi-bin/cvename.cgi?name=CVE-2013-4788) [CVE-2013-7423](http://cve.mitre.org/cgi-bin/cvename.cgi?name=CVE-2013-7423) [CVE-2013-7424](http://cve.mitre.org/cgi-bin/cvename.cgi?name=CVE-2013-7424) [CVE-2014-4043\)](http://cve.mitre.org/cgi-bin/cvename.cgi?name=CVE-2014-4043) ([Bug 37644](https://forge.univention.org/bugzilla/show_bug.cgi?id=37644))
- *firefox-de* ([CVE-2015-0801](http://cve.mitre.org/cgi-bin/cvename.cgi?name=CVE-2015-0801) [CVE-2015-0807](http://cve.mitre.org/cgi-bin/cvename.cgi?name=CVE-2015-0807) [CVE-2015-0813](http://cve.mitre.org/cgi-bin/cvename.cgi?name=CVE-2015-0813) [CVE-2015-0815](http://cve.mitre.org/cgi-bin/cvename.cgi?name=CVE-2015-0815) [CVE-2015-0816](http://cve.mitre.org/cgi-bin/cvename.cgi?name=CVE-2015-0816) [CVE-2015-0817](http://cve.mitre.org/cgi-bin/cvename.cgi?name=CVE-2015-0817) [CVE-2015-0818](http://cve.mitre.org/cgi-bin/cvename.cgi?name=CVE-2015-0818) [CVE-2015-0822](http://cve.mitre.org/cgi-bin/cvename.cgi?name=CVE-2015-0822) [CVE-2015-0827](http://cve.mitre.org/cgi-bin/cvename.cgi?name=CVE-2015-0827) [CVE-2015-0831](http://cve.mitre.org/cgi-bin/cvename.cgi?name=CVE-2015-0831) [CVE-2015-0835](http://cve.mitre.org/cgi-bin/cvename.cgi?name=CVE-2015-0835) [CVE-2015-0836](http://cve.mitre.org/cgi-bin/cvename.cgi?name=CVE-2015-0836)) ([Bug 37882](https://forge.univention.org/bugzilla/show_bug.cgi?id=37882) [Bug 38180](https://forge.univention.org/bugzilla/show_bug.cgi?id=38180))
- *firefox-en* [\(CVE-2015-0801](http://cve.mitre.org/cgi-bin/cvename.cgi?name=CVE-2015-0801) [CVE-2015-0807](http://cve.mitre.org/cgi-bin/cvename.cgi?name=CVE-2015-0807) [CVE-2015-0813](http://cve.mitre.org/cgi-bin/cvename.cgi?name=CVE-2015-0813) [CVE-2015-0815](http://cve.mitre.org/cgi-bin/cvename.cgi?name=CVE-2015-0815) [CVE-2015-0816](http://cve.mitre.org/cgi-bin/cvename.cgi?name=CVE-2015-0816) [CVE-2015-0817](http://cve.mitre.org/cgi-bin/cvename.cgi?name=CVE-2015-0817) [CVE-2015-0818](http://cve.mitre.org/cgi-bin/cvename.cgi?name=CVE-2015-0818) [CVE-2015-0822](http://cve.mitre.org/cgi-bin/cvename.cgi?name=CVE-2015-0822) [CVE-2015-0827](http://cve.mitre.org/cgi-bin/cvename.cgi?name=CVE-2015-0827) [CVE-2015-0831](http://cve.mitre.org/cgi-bin/cvename.cgi?name=CVE-2015-0831) [CVE-2015-0835](http://cve.mitre.org/cgi-bin/cvename.cgi?name=CVE-2015-0835) [CVE-2015-0836](http://cve.mitre.org/cgi-bin/cvename.cgi?name=CVE-2015-0836)) ([Bug 37882](https://forge.univention.org/bugzilla/show_bug.cgi?id=37882) [Bug 38180](https://forge.univention.org/bugzilla/show_bug.cgi?id=38180))
- *FreeType* [\(CVE-2014-9656](http://cve.mitre.org/cgi-bin/cvename.cgi?name=CVE-2014-9656) [CVE-2014-9657](http://cve.mitre.org/cgi-bin/cvename.cgi?name=CVE-2014-9657) [CVE-2014-9658](http://cve.mitre.org/cgi-bin/cvename.cgi?name=CVE-2014-9658) [CVE-2014-9660](http://cve.mitre.org/cgi-bin/cvename.cgi?name=CVE-2014-9660) [CVE-2014-9661](http://cve.mitre.org/cgi-bin/cvename.cgi?name=CVE-2014-9661) [CVE-2014-9663](http://cve.mitre.org/cgi-bin/cvename.cgi?name=CVE-2014-9663) [CVE-2014-9664](http://cve.mitre.org/cgi-bin/cvename.cgi?name=CVE-2014-9664) [CVE-2014-9666](http://cve.mitre.org/cgi-bin/cvename.cgi?name=CVE-2014-9666) [CVE-2014-9667](http://cve.mitre.org/cgi-bin/cvename.cgi?name=CVE-2014-9667) [CVE-2014-9669](http://cve.mitre.org/cgi-bin/cvename.cgi?name=CVE-2014-9669) [CVE-2014-9670](http://cve.mitre.org/cgi-bin/cvename.cgi?name=CVE-2014-9670) [CVE-2014-9671](http://cve.mitre.org/cgi-bin/cvename.cgi?name=CVE-2014-9671) [CVE-2014-9672](http://cve.mitre.org/cgi-bin/cvename.cgi?name=CVE-2014-9672) [CVE-2014-9673](http://cve.mitre.org/cgi-bin/cvename.cgi?name=CVE-2014-9673) [CVE-2014-9675\)](http://cve.mitre.org/cgi-bin/cvename.cgi?name=CVE-2014-9675) ([Bug 37756](https://forge.univention.org/bugzilla/show_bug.cgi?id=37756))
- *krb5* ([CVE-2014-4341](http://cve.mitre.org/cgi-bin/cvename.cgi?name=CVE-2014-4341) [CVE-2014-4342](http://cve.mitre.org/cgi-bin/cvename.cgi?name=CVE-2014-4342) [CVE-2014-4343](http://cve.mitre.org/cgi-bin/cvename.cgi?name=CVE-2014-4343) [CVE-2014-4344](http://cve.mitre.org/cgi-bin/cvename.cgi?name=CVE-2014-4344) [CVE-2014-5352](http://cve.mitre.org/cgi-bin/cvename.cgi?name=CVE-2014-5352) [CVE-2014-4345](http://cve.mitre.org/cgi-bin/cvename.cgi?name=CVE-2014-4345) [CVE-2014-9421](http://cve.mitre.org/cgi-bin/cvename.cgi?name=CVE-2014-9421) [CVE-2014-9422](http://cve.mitre.org/cgi-bin/cvename.cgi?name=CVE-2014-9422) [CVE-2014-9423\)](http://cve.mitre.org/cgi-bin/cvename.cgi?name=CVE-2014-9423) ([Bug 37680](https://forge.univention.org/bugzilla/show_bug.cgi?id=37680))
- *libSDL1.2* [\(CVE-2013-7439](http://cve.mitre.org/cgi-bin/cvename.cgi?name=CVE-2013-7439)) [\(Bug 38251](https://forge.univention.org/bugzilla/show_bug.cgi?id=38251))
- *libX11* ([CVE-2013-7439](http://cve.mitre.org/cgi-bin/cvename.cgi?name=CVE-2013-7439)) ([Bug 38251\)](https://forge.univention.org/bugzilla/show_bug.cgi?id=38251)
- *libXext* ([CVE-2013-7439\)](http://cve.mitre.org/cgi-bin/cvename.cgi?name=CVE-2013-7439) ([Bug 38251\)](https://forge.univention.org/bugzilla/show_bug.cgi?id=38251)
- *libXfixes* [\(CVE-2013-7439\)](http://cve.mitre.org/cgi-bin/cvename.cgi?name=CVE-2013-7439) [\(Bug 38251](https://forge.univention.org/bugzilla/show_bug.cgi?id=38251))
- *libXi* ([CVE-2013-7439](http://cve.mitre.org/cgi-bin/cvename.cgi?name=CVE-2013-7439)) [\(Bug 38251\)](https://forge.univention.org/bugzilla/show_bug.cgi?id=38251)
- *libXrandr* [\(CVE-2013-7439\)](http://cve.mitre.org/cgi-bin/cvename.cgi?name=CVE-2013-7439) ([Bug 38250](https://forge.univention.org/bugzilla/show_bug.cgi?id=38250))
- *libXrender* ([CVE-2013-7439\)](http://cve.mitre.org/cgi-bin/cvename.cgi?name=CVE-2013-7439) ([Bug 38251\)](https://forge.univention.org/bugzilla/show_bug.cgi?id=38251)
- *libXv* [\(CVE-2013-7439\)](http://cve.mitre.org/cgi-bin/cvename.cgi?name=CVE-2013-7439) [\(Bug 38251](https://forge.univention.org/bugzilla/show_bug.cgi?id=38251))
- *Linux* [\(CVE-2013-7421](http://cve.mitre.org/cgi-bin/cvename.cgi?name=CVE-2013-7421) [CVE-2014-3645](http://cve.mitre.org/cgi-bin/cvename.cgi?name=CVE-2014-3645) [CVE-2014-3646](http://cve.mitre.org/cgi-bin/cvename.cgi?name=CVE-2014-3646) [CVE-2014-3690](http://cve.mitre.org/cgi-bin/cvename.cgi?name=CVE-2014-3690) [CVE-2014-8133](http://cve.mitre.org/cgi-bin/cvename.cgi?name=CVE-2014-8133) [CVE-2014-8134](http://cve.mitre.org/cgi-bin/cvename.cgi?name=CVE-2014-8134) [CVE-2014-9419](http://cve.mitre.org/cgi-bin/cvename.cgi?name=CVE-2014-9419) [CVE-2014-9420](http://cve.mitre.org/cgi-bin/cvename.cgi?name=CVE-2014-9420) [CVE-2014-9529](http://cve.mitre.org/cgi-bin/cvename.cgi?name=CVE-2014-9529) [CVE-2014-9584](http://cve.mitre.org/cgi-bin/cvename.cgi?name=CVE-2014-9584) [CVE-2014-9585](http://cve.mitre.org/cgi-bin/cvename.cgi?name=CVE-2014-9585) [CVE-2014-9644](http://cve.mitre.org/cgi-bin/cvename.cgi?name=CVE-2014-9644) [CVE-2014-9683](http://cve.mitre.org/cgi-bin/cvename.cgi?name=CVE-2014-9683) [CVE-2015-1421](http://cve.mitre.org/cgi-bin/cvename.cgi?name=CVE-2015-1421) [CVE-2015-1593\)](http://cve.mitre.org/cgi-bin/cvename.cgi?name=CVE-2015-1593) ([Bug 37353](https://forge.univention.org/bugzilla/show_bug.cgi?id=37353))
- *ntp* ([CVE-2014-9297](http://cve.mitre.org/cgi-bin/cvename.cgi?name=CVE-2014-9297) [CVE-2014-9298\)](http://cve.mitre.org/cgi-bin/cvename.cgi?name=CVE-2014-9298) ([Bug 37703](https://forge.univention.org/bugzilla/show_bug.cgi?id=37703))
- *OpenJDK-6* [\(CVE-2014-3566](http://cve.mitre.org/cgi-bin/cvename.cgi?name=CVE-2014-3566) [CVE-2014-6585](http://cve.mitre.org/cgi-bin/cvename.cgi?name=CVE-2014-6585) [CVE-2014-6587](http://cve.mitre.org/cgi-bin/cvename.cgi?name=CVE-2014-6587) [CVE-2014-6591](http://cve.mitre.org/cgi-bin/cvename.cgi?name=CVE-2014-6591) [CVE-2014-6593](http://cve.mitre.org/cgi-bin/cvename.cgi?name=CVE-2014-6593) [CVE-2014-6601](http://cve.mitre.org/cgi-bin/cvename.cgi?name=CVE-2014-6601) [CVE-2015-0383](http://cve.mitre.org/cgi-bin/cvename.cgi?name=CVE-2015-0383) [CVE-2015-0395](http://cve.mitre.org/cgi-bin/cvename.cgi?name=CVE-2015-0395) [CVE-2015-0407](http://cve.mitre.org/cgi-bin/cvename.cgi?name=CVE-2015-0407) [CVE-2015-0408](http://cve.mitre.org/cgi-bin/cvename.cgi?name=CVE-2015-0408) [CVE-2015-0410](http://cve.mitre.org/cgi-bin/cvename.cgi?name=CVE-2015-0410) [CVE-2015-0412](http://cve.mitre.org/cgi-bin/cvename.cgi?name=CVE-2015-0412)) ([Bug 37576\)](https://forge.univention.org/bugzilla/show_bug.cgi?id=37576)
- *OpenSSL* [\(CVE-2015-0209](http://cve.mitre.org/cgi-bin/cvename.cgi?name=CVE-2015-0209) [CVE-2015-0286](http://cve.mitre.org/cgi-bin/cvename.cgi?name=CVE-2015-0286) [CVE-2015-0287](http://cve.mitre.org/cgi-bin/cvename.cgi?name=CVE-2015-0287) [CVE-2015-0288](http://cve.mitre.org/cgi-bin/cvename.cgi?name=CVE-2015-0288) [CVE-2015-0289](http://cve.mitre.org/cgi-bin/cvename.cgi?name=CVE-2015-0289) [CVE-2015-0292](http://cve.mitre.org/cgi-bin/cvename.cgi?name=CVE-2015-0292)) ([Bug 37959\)](https://forge.univention.org/bugzilla/show_bug.cgi?id=37959)

#### www.univention.de

• A default time-out of 10 minutes was added to the updater, after which stalled HTTP connections are aborted ([Bug 37901\)](https://forge.univention.org/bugzilla/show_bug.cgi?id=37901).

• The navigation arrow is now shown again when multiple tabs are opened ([Bug 37618](https://forge.univention.org/bugzilla/show_bug.cgi?id=37618)).

<span id="page-11-6"></span>**6.4.1. Univention Management Console web interface**

<span id="page-11-5"></span>**6.4. Univention Management Console**

#### <span id="page-11-7"></span>**6.4.2. Online update module**

<span id="page-11-3"></span>**6.3. Domain services**

#### <span id="page-11-4"></span>**6.3.1. OpenLDAP**

*Basic system services*

- If a password has been changed via Samba 4, the account expiry setting was not always considered. This has been fixed [\(Bug 31429](https://forge.univention.org/bugzilla/show_bug.cgi?id=31429)).
- The file msgpo.schema adjusted in UCS 3.2-5 erratum 276 would get replaced by a not-adjusted version during an update to UCS 4.0. This erratum avoids this by implementing a dpkg diversion for that file, which will get removed again in an erratum for UCS 4.0-2 ([Bug 38488\)](https://forge.univention.org/bugzilla/show_bug.cgi?id=38488).
- <span id="page-11-2"></span>**6.2.2. Quota**
	- If the first configured LDAP server was not reachable, timeouts could occur during the login. This has been fixed in the script univention-user-quota [\(Bug 38078](https://forge.univention.org/bugzilla/show_bug.cgi?id=38078)).
	- An error message about an unbound variable has been removed from the script univention-groupquota ([Bug 38079\)](https://forge.univention.org/bugzilla/show_bug.cgi?id=38079).
	-
	- The quota settings are now written to a cache directory by a listener module. The PAM script which sets the quota settings to the share uses this cache directory. This improves the login performance ([Bug 36989\)](https://forge.univention.org/bugzilla/show_bug.cgi?id=36989).

### • *TightVNC* [\(CVE-2013-7439\)](http://cve.mitre.org/cgi-bin/cvename.cgi?name=CVE-2013-7439) [\(Bug 38251](https://forge.univention.org/bugzilla/show_bug.cgi?id=38251))

• *Open-VM-tools* [\(CVE-2013-7439](http://cve.mitre.org/cgi-bin/cvename.cgi?name=CVE-2013-7439)) [\(Bug 38251](https://forge.univention.org/bugzilla/show_bug.cgi?id=38251))

• *TeXLive-bin* [\(CVE-2013-7439\)](http://cve.mitre.org/cgi-bin/cvename.cgi?name=CVE-2013-7439) [\(Bug 38251](https://forge.univention.org/bugzilla/show_bug.cgi?id=38251))

• *sudo* ([CVE-2014-0106](http://cve.mitre.org/cgi-bin/cvename.cgi?name=CVE-2014-0106) [CVE-2014-9680\)](http://cve.mitre.org/cgi-bin/cvename.cgi?name=CVE-2014-9680) ([Bug 37853](https://forge.univention.org/bugzilla/show_bug.cgi?id=37853))

• *xen-4.1* [\(CVE-2015-2044](http://cve.mitre.org/cgi-bin/cvename.cgi?name=CVE-2015-2044) [CVE-2015-2045](http://cve.mitre.org/cgi-bin/cvename.cgi?name=CVE-2015-2045) [CVE-2015-2151](http://cve.mitre.org/cgi-bin/cvename.cgi?name=CVE-2015-2151) [CVE-2015-3456](http://cve.mitre.org/cgi-bin/cvename.cgi?name=CVE-2015-3456)) ([Bug 37956](https://forge.univention.org/bugzilla/show_bug.cgi?id=37956) [Bug 38173](https://forge.univention.org/bugzilla/show_bug.cgi?id=38173))

• *PostgreSQL-8.4* [\(CVE-2015-0241](http://cve.mitre.org/cgi-bin/cvename.cgi?name=CVE-2015-0241) [CVE-2015-0243](http://cve.mitre.org/cgi-bin/cvename.cgi?name=CVE-2015-0243) [CVE-2015-0244](http://cve.mitre.org/cgi-bin/cvename.cgi?name=CVE-2015-0244) [CVE-2014-8161](http://cve.mitre.org/cgi-bin/cvename.cgi?name=CVE-2014-8161)) ([Bug 37703\)](https://forge.univention.org/bugzilla/show_bug.cgi?id=37703)

• *xserver-xorg-video-vmware* [\(CVE-2013-7439\)](http://cve.mitre.org/cgi-bin/cvename.cgi?name=CVE-2013-7439) [\(Bug 38251](https://forge.univention.org/bugzilla/show_bug.cgi?id=38251))

#### <span id="page-11-0"></span>**6.2. Basic system services**

#### <span id="page-11-1"></span>**6.2.1. Linux kernel and firmware packages**

• The Linux kernel has been updated to 3.10.71. This provides many bugfixes [\(Bug 37353\)](https://forge.univention.org/bugzilla/show_bug.cgi?id=37353).

Feedback $\Omega$ 

Feedback $\bigcirc$ 

Feedback $\bigcirc$ 

Feedback $\bigcap$ 

Feedback $\Omega$ 

Feedback $\subset$ 

Feedback $\bigcirc$ 

Feedback $\Omega$ 

#### <span id="page-12-0"></span>**6.5. Software deployment**

be open.

#### <span id="page-12-1"></span>**6.5.1. Software deployment command line tools**

• The update scripts have been adjusted to UCS 3.2-6 ([Bug 38516](https://forge.univention.org/bugzilla/show_bug.cgi?id=38516)).

#### <span id="page-12-2"></span>**6.6. Univention Library**

• If the first configured LDAP server was not reachable, timeouts could occur during the login. This has been fixed [\(Bug 38078](https://forge.univention.org/bugzilla/show_bug.cgi?id=38078)).

#### <span id="page-12-3"></span>**6.7. System services**

#### <span id="page-12-4"></span>**6.7.1. Mail services**

**O** univention

- Additional arguments for smtpd processes may now be added via Univention Configuration Registry variables. The given arguments are automatically added to the configuration file /etc/postfix/master.cf. The following UCR variable prefixes are currently supported:
	- mail/postfix/mastercf/options/smtp/...

```
• mail/postfix/mastercf/options/smtps/...
(Bug 38062)
```
• The first changes to the main.cf framework have been done for defining a custom restriction rule set via Univention Configuration Registry variables for Postfix' smtps port (465). There is currently no change in Postfix behaviour ([Bug 31738\)](https://forge.univention.org/bugzilla/show_bug.cgi?id=31738).

#### <span id="page-12-5"></span>**6.8. Services for Windows**

#### <span id="page-12-6"></span>**6.8.1. Samba**

• If the first configured LDAP server was not reachable, timeouts could occur during the share access on a member server. This has been fixed [\(Bug 13784](https://forge.univention.org/bugzilla/show_bug.cgi?id=13784)).

#### <span id="page-12-7"></span>**6.8.2. Univention S4 Connector**

• The password expiry attributes are now set in OpenLDAP if the password has been changed in Active Directory/Samba 4 [\(Bug 38494\)](https://forge.univention.org/bugzilla/show_bug.cgi?id=38494).

#### <span id="page-12-8"></span>**6.9. Other changes**

- If the first configured LDAP server was not reachable, timeouts could occur during the login. This has been fixed in *univention-home-mounter* ([Bug 38078\)](https://forge.univention.org/bugzilla/show_bug.cgi?id=38078).
- An error in a network script terminated the DHCP script responsible for updating the network configuration too early, which lead to [RFC 3442](http://tools.ietf.org/html/rfc3442) classless routes not being applied [\(Bug 37689\)](https://forge.univention.org/bugzilla/show_bug.cgi?id=37689).

*Software deployment*

Feedback $\bigcirc$ 

Feedback $\bigcirc$ 

Feedback  $\mathbf{\mathcal{Q}}$ 

Feedback  $\Omega$ 

Feedback $\Omega$ 

Feedback $\bigcirc$ 

Feedback $\Omega$ 

Feedback $\Omega$ 

Feedback $\Omega$ 

## <span id="page-13-0"></span>**Bibliography**

<span id="page-13-1"></span>[ucs-manual] Univention GmbH. 2014. *Univention Corporate Server - Manual for users and administrators*. [http://](http://docs.univention.de/manual-3.2.html) [docs.univention.de/manual-3.2.html](http://docs.univention.de/manual-3.2.html).